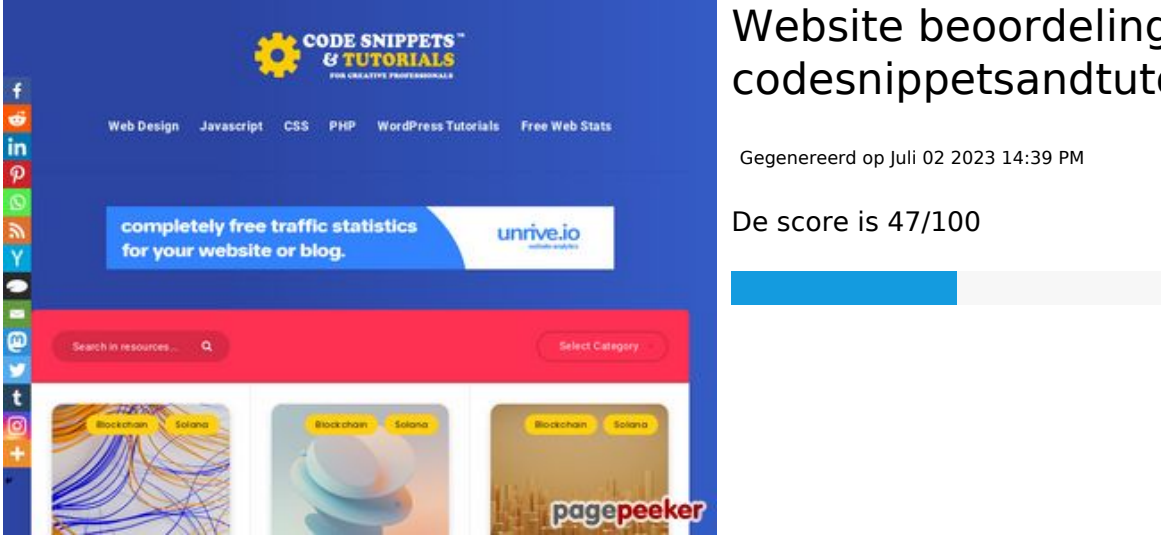

### **Website beoordeling codesnippetsandtutorials.com**

### **SEO Content**

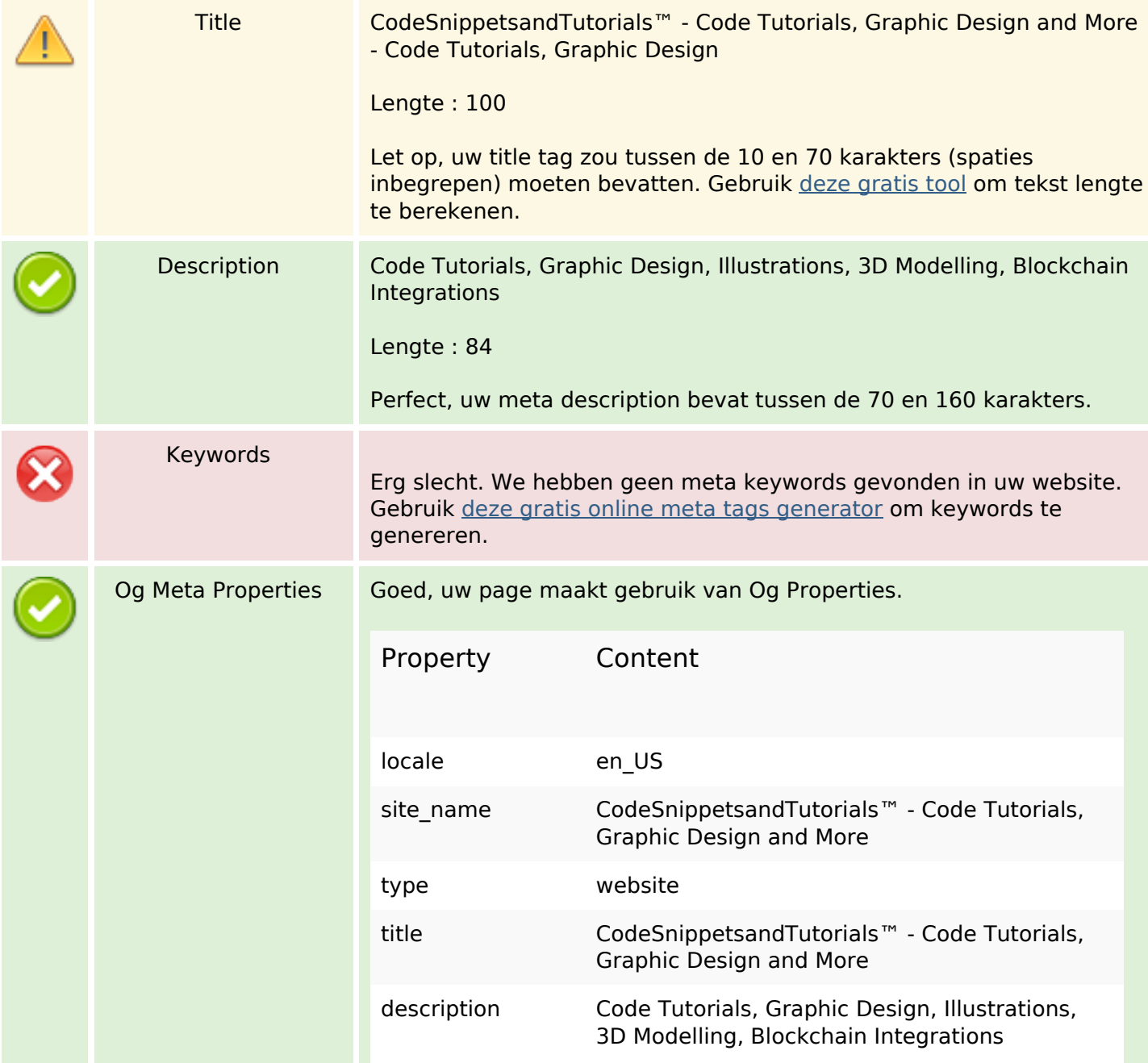

### **SEO Content**

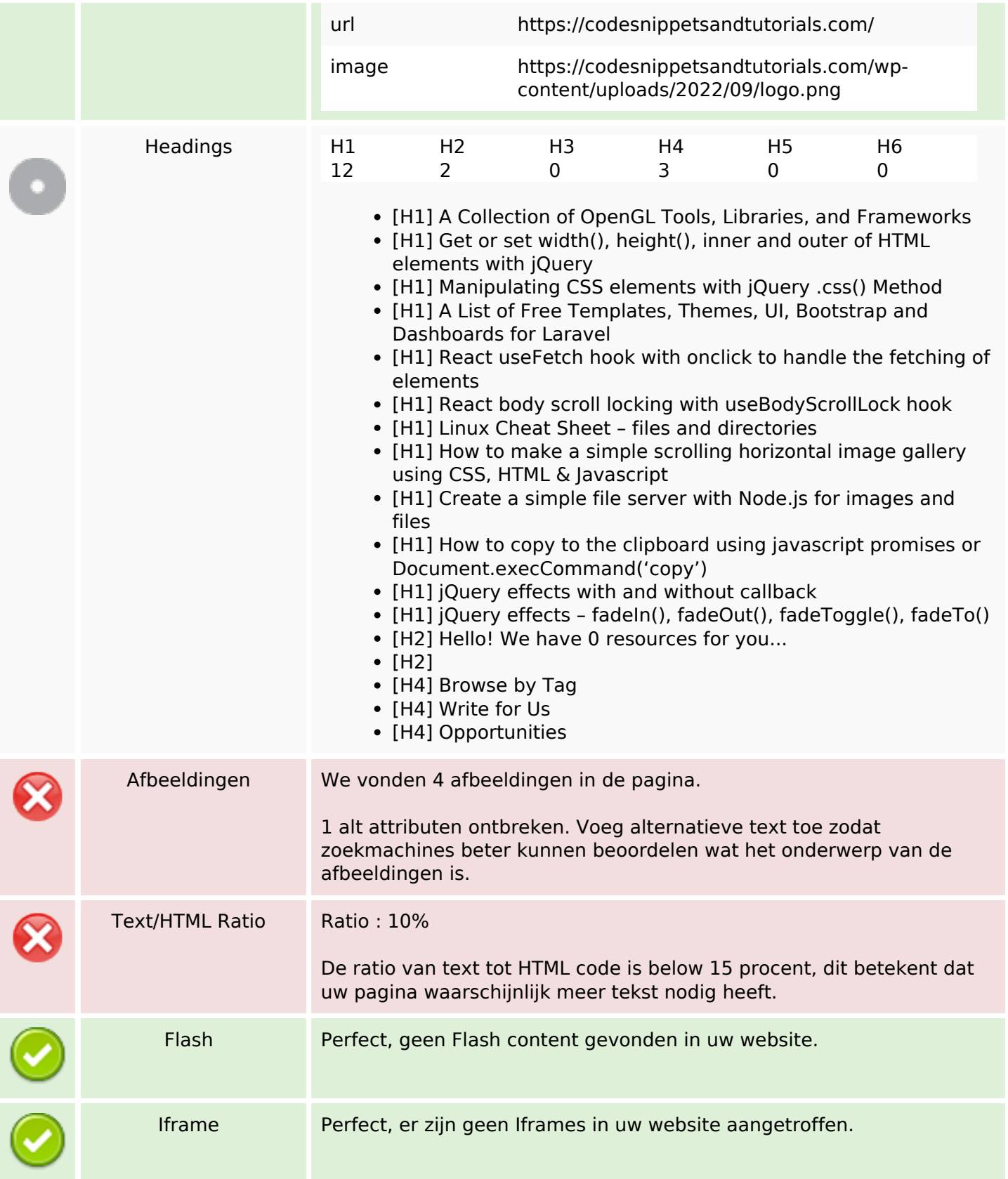

## **SEO Links**

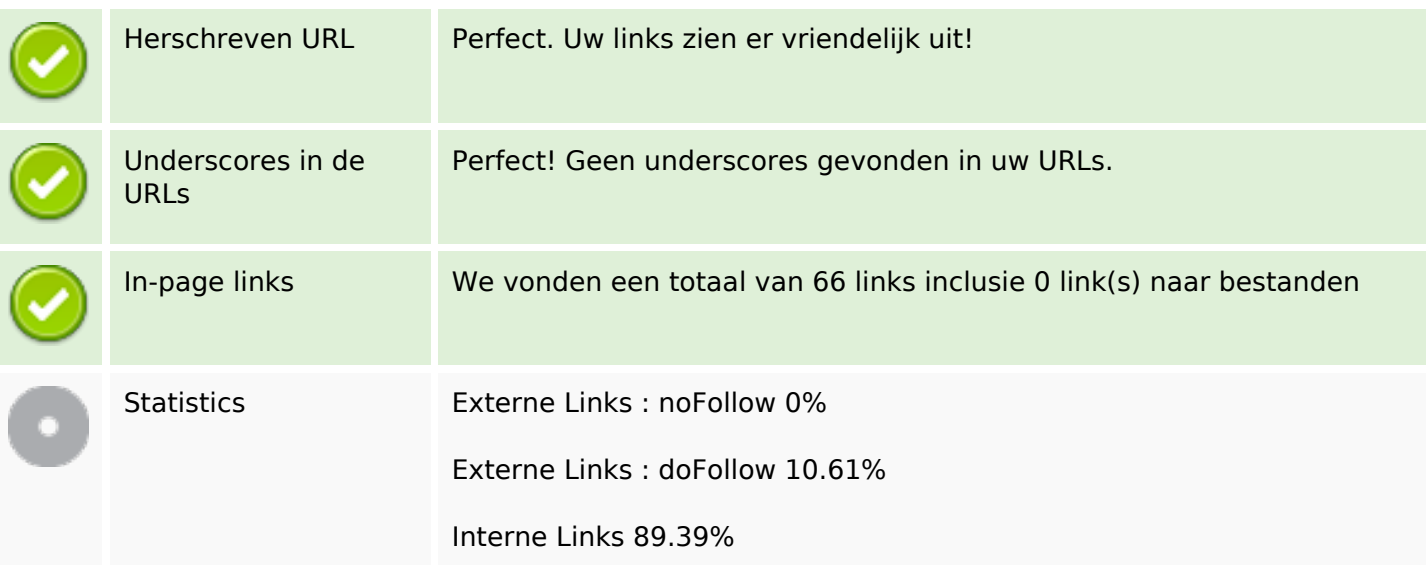

# **In-page links**

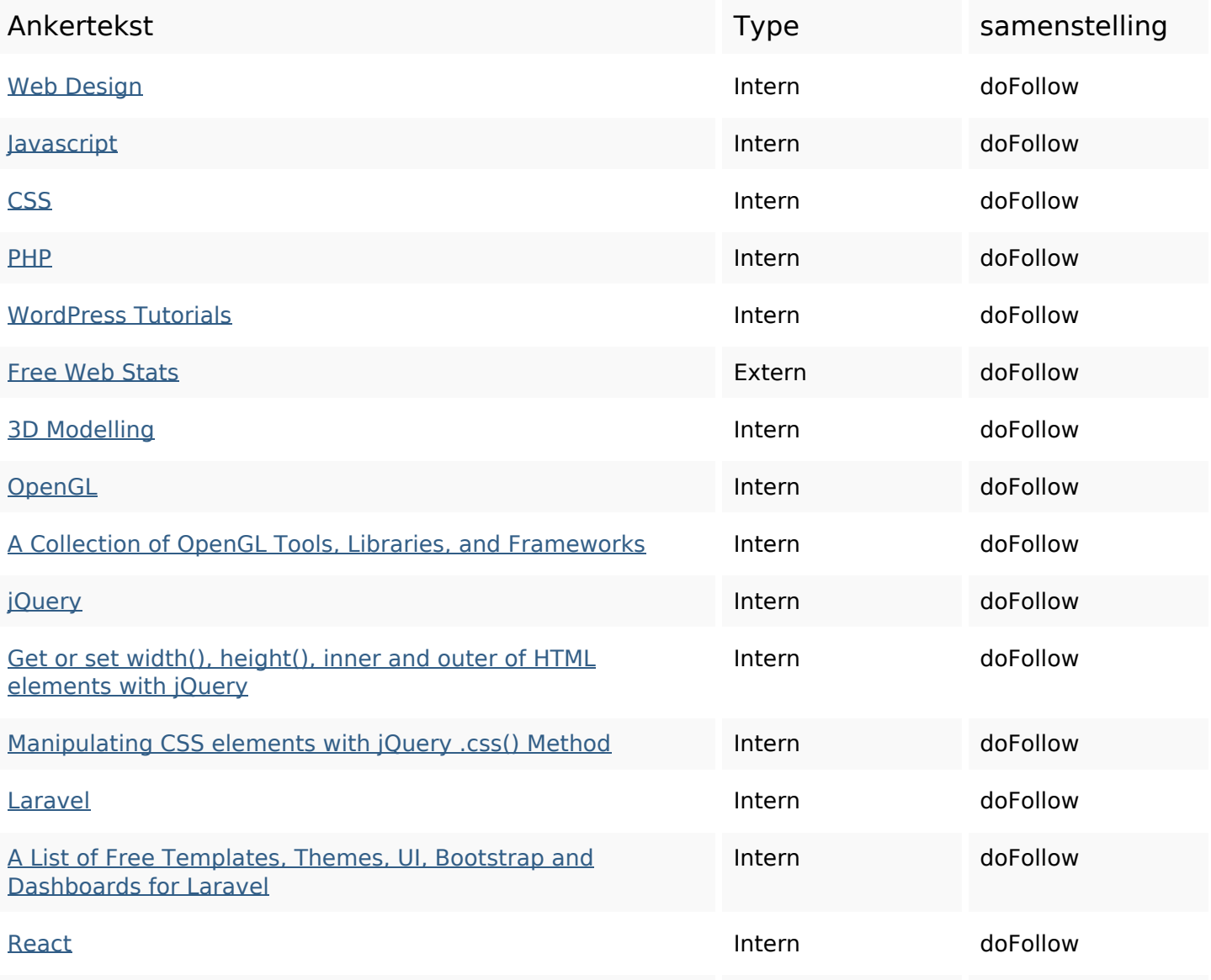

# **In-page links**

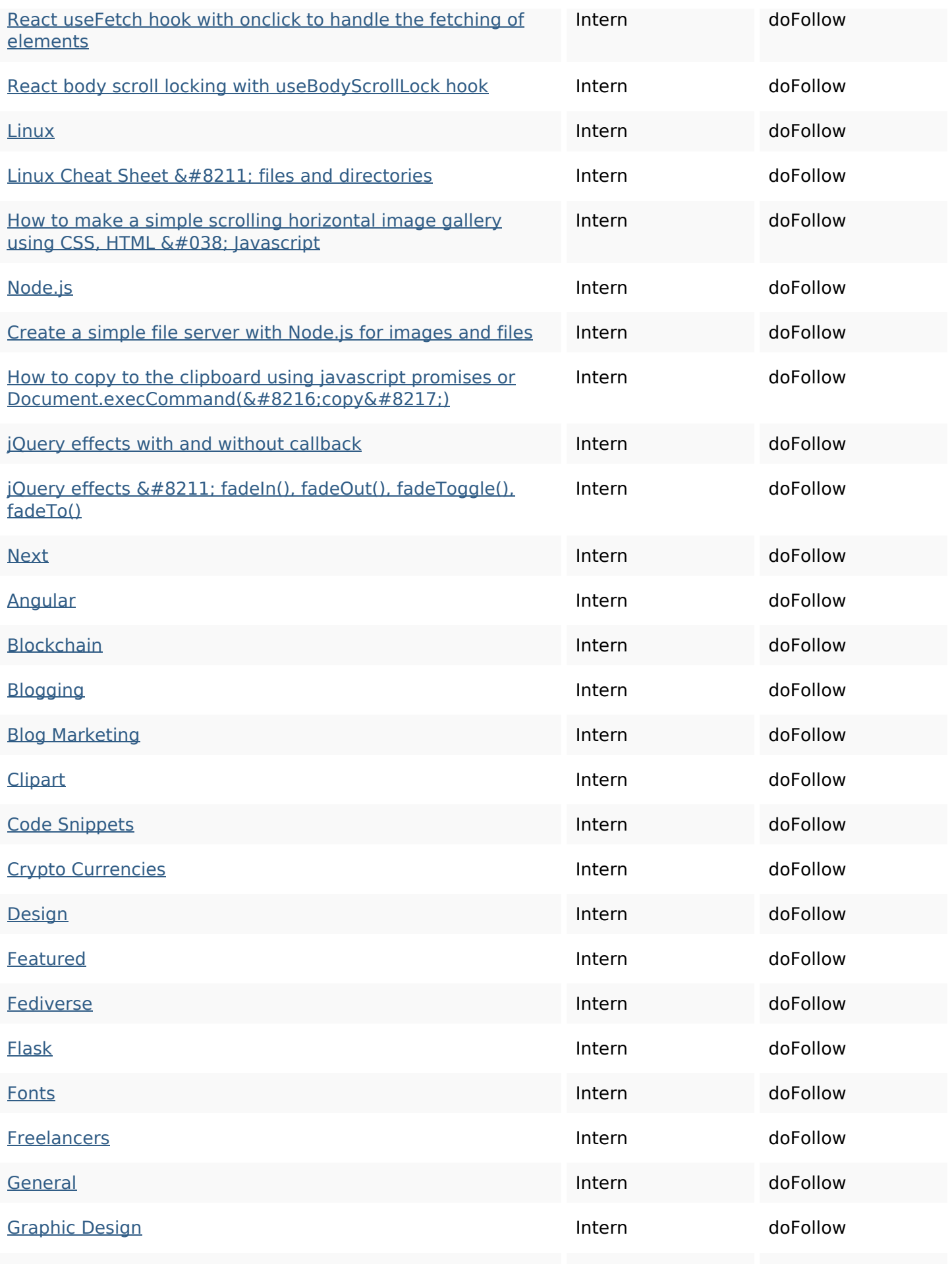

### **In-page links**

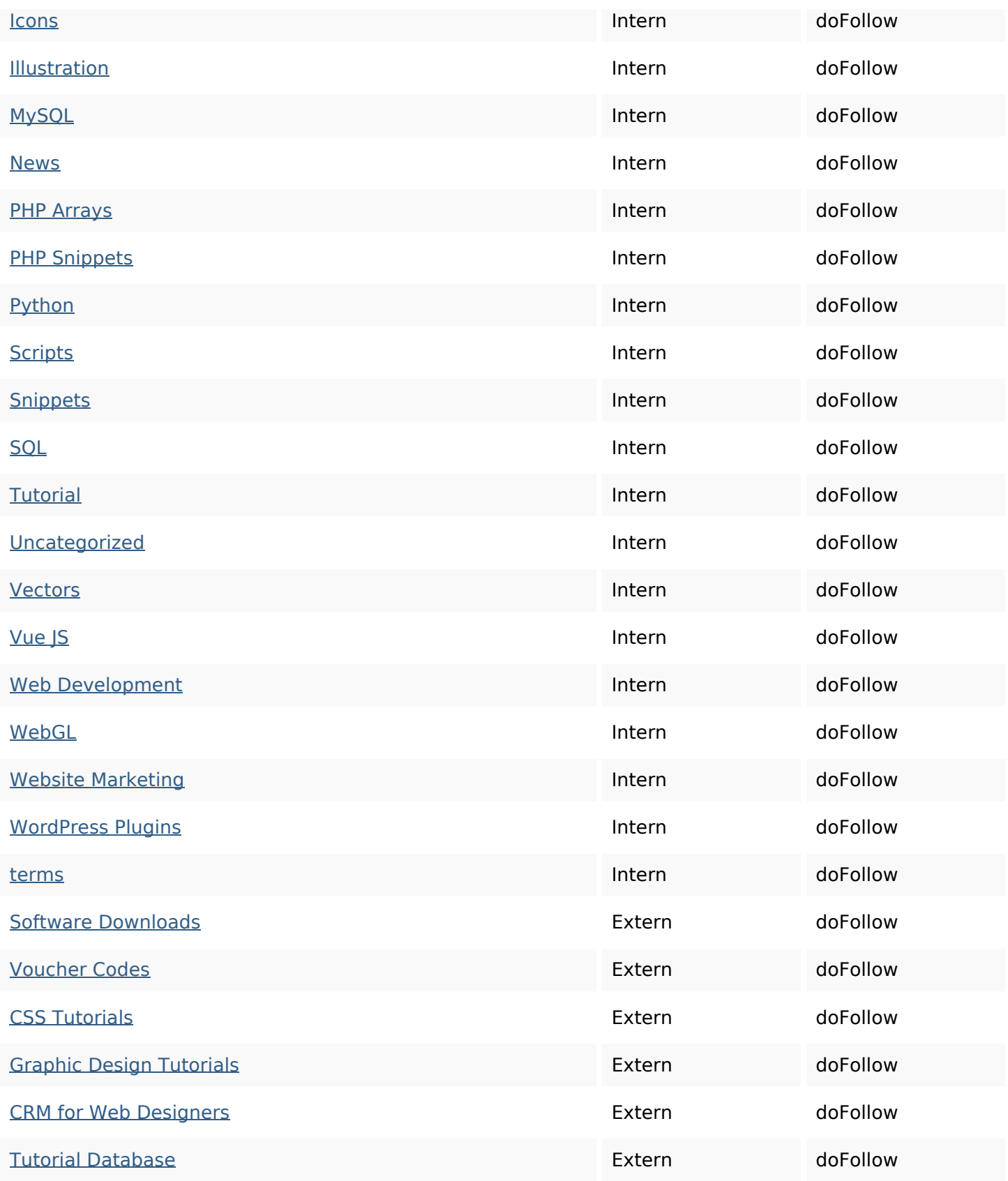

### **SEO Keywords**

Keywords Cloud react javascript hook how code effects

## **SEO Keywords**

# elements css june jquery

### **Keywords Consistentie**

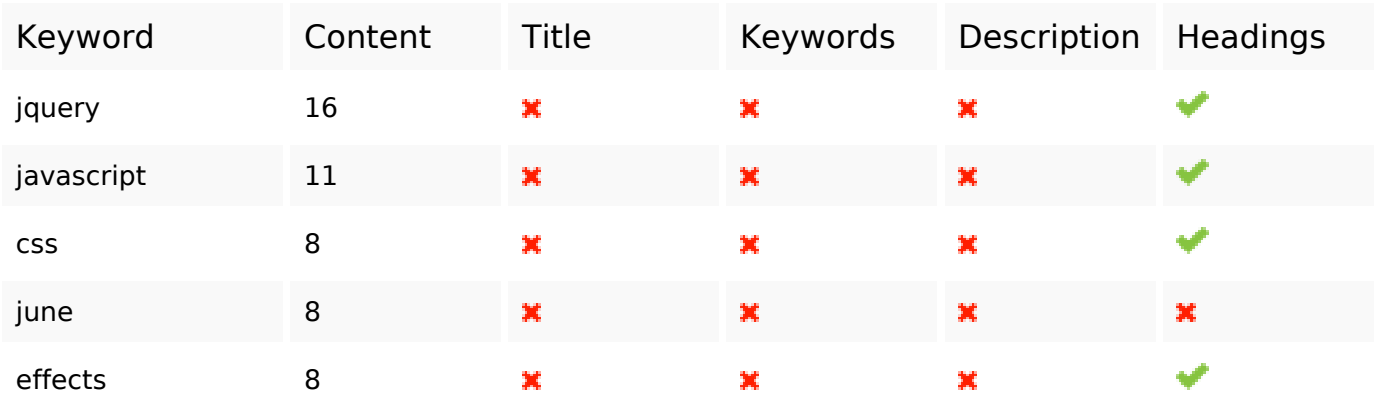

#### **Bruikbaarheid**

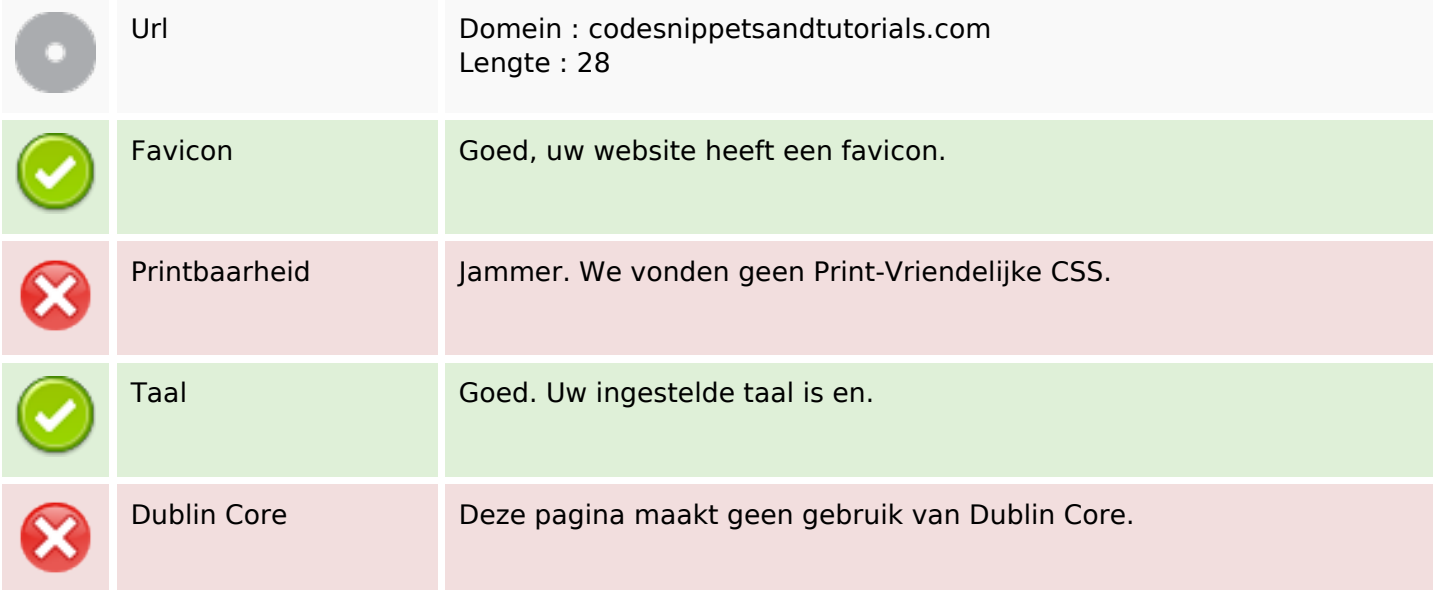

### **Document**

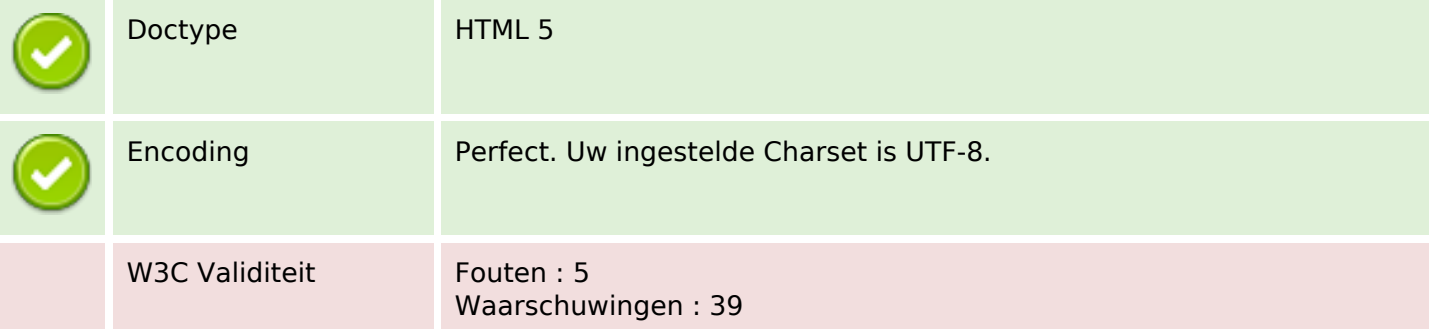

### **Document**

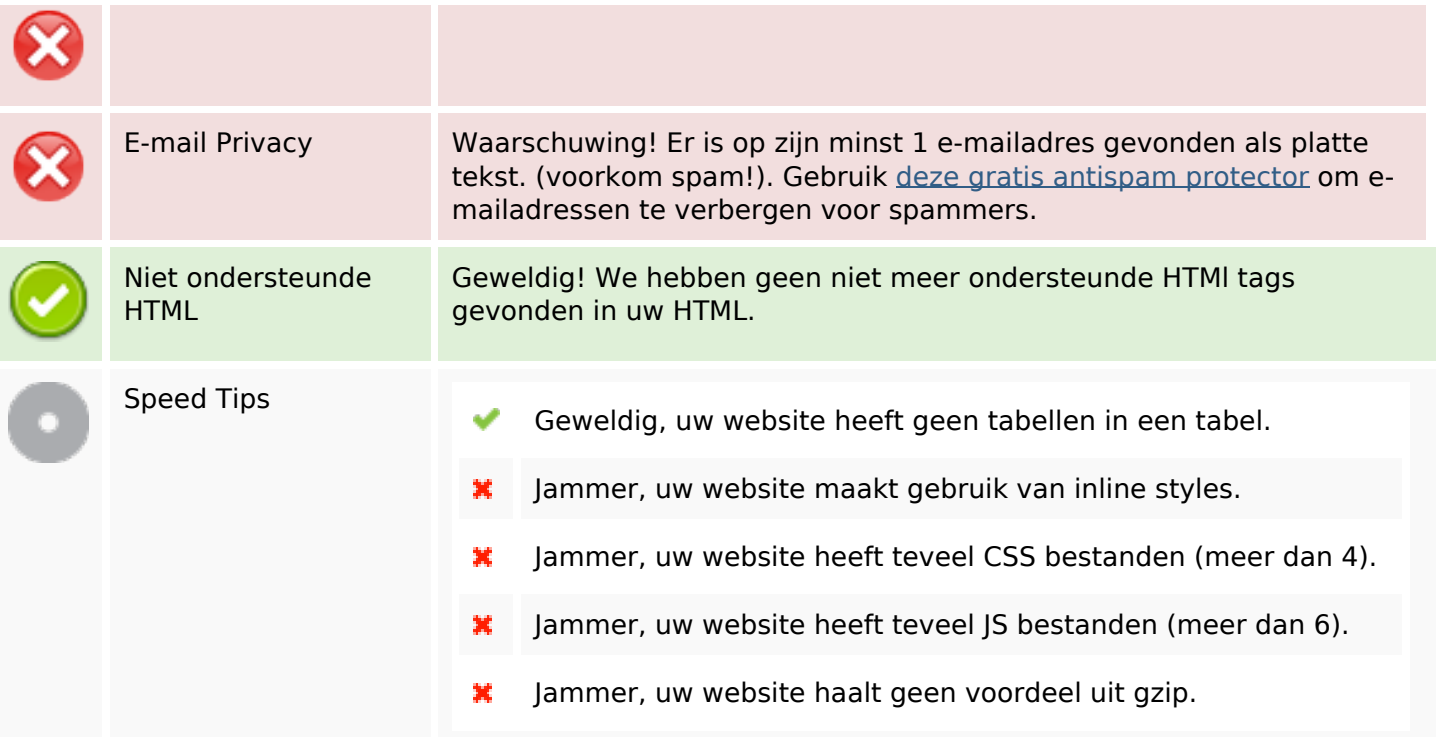

## **Mobile**

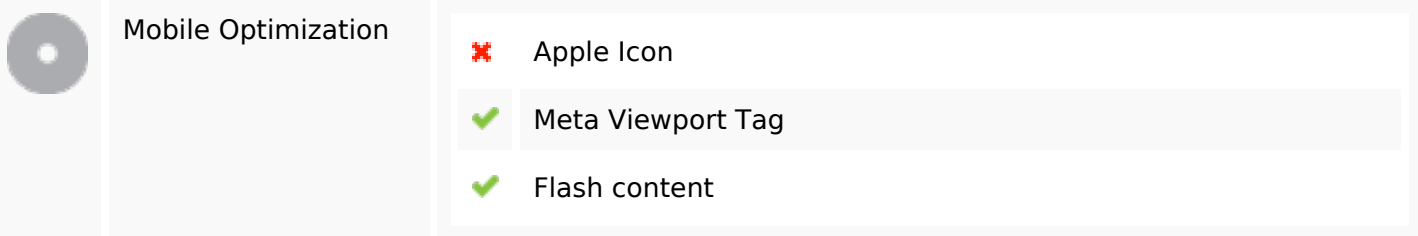

# **Optimalisatie**

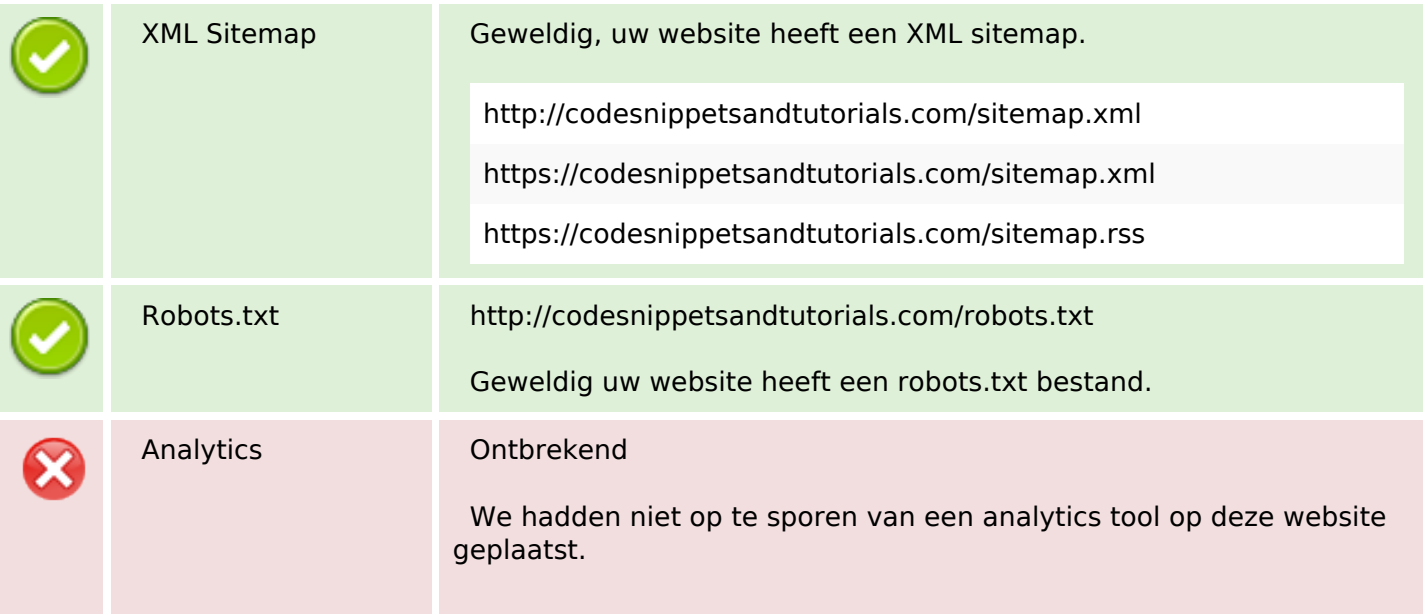

### **Optimalisatie**

Web Analytics laat u toe de bezoekersactiviteit op uw website te meten. U zou minstens 1 Analytics tool geïnstalleerd moeten hebben en een extra tool voor de bevestiging van de resultaten.